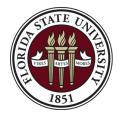

Controller's Office Florida State University 6300A University Center Tallahassee, FL 32306-2391 Ph: (850) 644-5010 <u>GeneralAccounting@admin.fsu.edu</u>

# **Interdepartmental Requisition Form**

Note: Sample IDR forms, as well as instructions and guidance are available at http://controller.vpfa.fsu.edu/accounting/interdepartmental-transactions

\*\* This form should only be used for obtaining items from departments that **ARE NOT** utilizing OMNI AR/Billings functionality \*\*

| DATE          | DEPARTMENT NAME       |                      | SELLING DEPARTMENT |  |                 |
|---------------|-----------------------|----------------------|--------------------|--|-----------------|
|               |                       |                      |                    |  |                 |
| CC            | CONTACT               |                      |                    |  | (Date Received) |
|               |                       |                      | Other:             |  |                 |
| APPROVEI      | D BY                  | APPROVER'S SIGNATURE | Notes:             |  |                 |
|               |                       |                      |                    |  | (Job Number)    |
| DATE REQUIRED | LOCATION FOR DELIVERY |                      |                    |  |                 |
|               |                       |                      |                    |  | Ref# [INVOICE]  |

## **BUYING DEPARTMENT CHARTFIELDS**

| DeptID | Fund | Project | Activity ID | Analysis Type | Chartfield1 | Chartfield2 | Chartfield3 | Source Type | Category |
|--------|------|---------|-------------|---------------|-------------|-------------|-------------|-------------|----------|
|        |      |         |             |               |             |             |             |             |          |

### ALL PRICES ARE ESTIMATES UNTIL FINAL INVOICE

| ltem # | Quantity | Description of Items or Services Requested | Account | Unit Price          | Extended Price |
|--------|----------|--------------------------------------------|---------|---------------------|----------------|
|        |          |                                            |         |                     |                |
|        |          |                                            |         |                     |                |
|        |          |                                            |         |                     |                |
|        |          |                                            |         |                     |                |
|        |          |                                            |         |                     |                |
|        |          |                                            |         |                     |                |
|        | •        |                                            |         | <b>Total Amount</b> |                |

## SELLING DEPARTMENT CHARTFIELDS

(For Selling Department Use Only)

| DeptID | Fund | Account | Amount | Chartfield1 | Chartfield2 | Chartfield3 |
|--------|------|---------|--------|-------------|-------------|-------------|
|        |      |         |        |             |             |             |
|        |      |         |        |             |             |             |

**Sponsored Research Approval** 

Foundation Approval (Fund 599)

**Research Foundation Approval** 

Approved By:

| Approved By: |  |
|--------------|--|
|              |  |

#### IDR Revised 06/20